# **BarcoderXT Barcodes erstellen in XPress**

Mit dieser XTension können Sie einfach und schnell Barcodes der folgenden Formate (UPC, EAN, ISBN) erstellen:

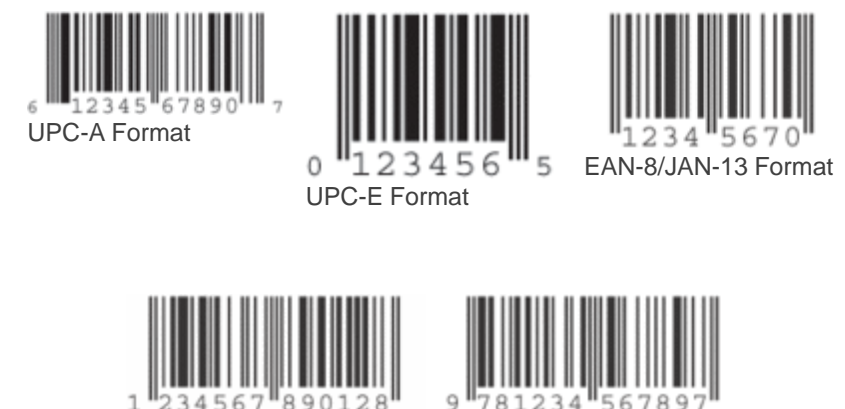

9 181234 [EAN-13/JAN-13](http://www.copan.info/index.php?eID=tx_cms_showpic&file=fileadmin%2Fbilder_grafiken%2FScreenshots%2Fbarcoder_EAN13.gif&md5=686af3eb47d8d88d156f06ada8352983b89e7ac2¶meters[0]=YTo0OntzOjU6IndpZHRoIjtzOjQ6IjgwMG0iO3M6NjoiaGVpZ2h0IjtzOjQ6IjYw¶meters[1]=MG0iO3M6NzoiYm9keVRhZyI7czo0MToiPGJvZHkgc3R5bGU9Im1hcmdpbjowOyBi¶meters[2]=YWNrZ3JvdW5kOiNmZmY7Ij4iO3M6NDoid3JhcCI7czozNzoiPGEgaHJlZj0iamF2¶meters[3]=YXNjcmlwdDpjbG9zZSgpOyI%2BIHwgPC9hPiI7fQ%3D%3D) Format ISBN-13 Format

Weiterhin können die Barcodes in den folgenden [Darstellungen](http://www.copan.info/index.php?eID=tx_cms_showpic&file=fileadmin%2Fbilder_grafiken%2FScreenshots%2Fbarcoder_ISBN.gif&md5=88478f8582b33de57942050dcbb796dbbca2faa7¶meters[0]=YTo0OntzOjU6IndpZHRoIjtzOjQ6IjgwMG0iO3M6NjoiaGVpZ2h0IjtzOjQ6IjYw¶meters[1]=MG0iO3M6NzoiYm9keVRhZyI7czo0MToiPGJvZHkgc3R5bGU9Im1hcmdpbjowOyBi¶meters[2]=YWNrZ3JvdW5kOiNmZmY7Ij4iO3M6NDoid3JhcCI7czozNzoiPGEgaHJlZj0iamF2¶meters[3]=YXNjcmlwdDpjbG9zZSgpOyI%2BIHwgPC9hPiI7fQ%3D%3D) illustriert werden:

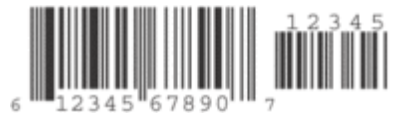

z.B. UPC-A mit [weiteren](http://www.copan.info/index.php?eID=tx_cms_showpic&file=fileadmin%2Fbilder_grafiken%2FScreenshots%2Fbarcoder_UPCA_unterst_stellen.gif&md5=f2d8d505e3a457a07c6368fdc46e12bb05e81bcb¶meters[0]=YTo0OntzOjU6IndpZHRoIjtzOjQ6IjgwMG0iO3M6NjoiaGVpZ2h0IjtzOjQ6IjYw¶meters[1]=MG0iO3M6NzoiYm9keVRhZyI7czo0MToiPGJvZHkgc3R5bGU9Im1hcmdpbjowOyBi¶meters[2]=YWNrZ3JvdW5kOiNmZmY7Ij4iO3M6NDoid3JhcCI7czozNzoiPGEgaHJlZj0iamF2¶meters[3]=YXNjcmlwdDpjbG9zZSgpOyI%2BIHwgPC9hPiI7fQ%3D%3D) Stellen

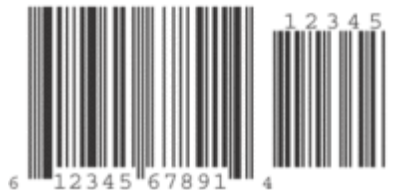

z.B. UPC-A mit hohen [Barcodes](http://www.copan.info/index.php?eID=tx_cms_showpic&file=fileadmin%2Fbilder_grafiken%2FScreenshots%2Fbarcoder_UPCA_hoch.gif&md5=cc5f0e0a9651be2e1d501cd34e6b1567333de933¶meters[0]=YTo0OntzOjU6IndpZHRoIjtzOjQ6IjgwMG0iO3M6NjoiaGVpZ2h0IjtzOjQ6IjYw¶meters[1]=MG0iO3M6NzoiYm9keVRhZyI7czo0MToiPGJvZHkgc3R5bGU9Im1hcmdpbjowOyBi¶meters[2]=YWNrZ3JvdW5kOiNmZmY7Ij4iO3M6NDoid3JhcCI7czozNzoiPGEgaHJlZj0iamF2¶meters[3]=YXNjcmlwdDpjbG9zZSgpOyI%2BIHwgPC9hPiI7fQ%3D%3D)

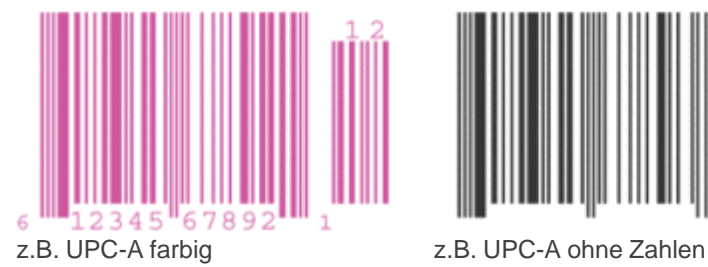

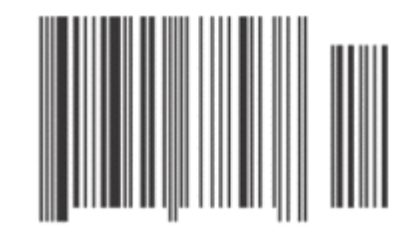

Die Barcodes werden [gespeichert](http://www.copan.info/index.php?eID=tx_cms_showpic&file=fileadmin%2Fbilder_grafiken%2FScreenshots%2Fbarcoder_UPCA_farbig.gif&md5=fce08450eb5e3b7f3fbbcf96a2177f903310f74b¶meters[0]=YTo0OntzOjU6IndpZHRoIjtzOjQ6IjgwMG0iO3M6NjoiaGVpZ2h0IjtzOjQ6IjYw¶meters[1]=MG0iO3M6NzoiYm9keVRhZyI7czo0MToiPGJvZHkgc3R5bGU9Im1hcmdpbjowOyBi¶meters[2]=YWNrZ3JvdW5kOiNmZmY7Ij4iO3M6NDoid3JhcCI7czozNzoiPGEgaHJlZj0iamF2¶meters[3]=YXNjcmlwdDpjbG9zZSgpOyI%2BIHwgPC9hPiI7fQ%3D%3D) als EPS Files. Die [Darstellung](http://www.copan.info/index.php?eID=tx_cms_showpic&file=fileadmin%2Fbilder_grafiken%2FScreenshots%2Fbarcoder_UPCA_ohne_zahl.gif&md5=666e2d86ca59c57091e2a1f17d47cc001b07fec1¶meters[0]=YTo0OntzOjU6IndpZHRoIjtzOjQ6IjgwMG0iO3M6NjoiaGVpZ2h0IjtzOjQ6IjYw¶meters[1]=MG0iO3M6NzoiYm9keVRhZyI7czo0MToiPGJvZHkgc3R5bGU9Im1hcmdpbjowOyBi¶meters[2]=YWNrZ3JvdW5kOiNmZmY7Ij4iO3M6NDoid3JhcCI7czozNzoiPGEgaHJlZj0iamF2¶meters[3]=YXNjcmlwdDpjbG9zZSgpOyI%2BIHwgPC9hPiI7fQ%3D%3D) und Ausgabe der Barcodes lässt sich vielfältig beeinflussen. Hiermit können Unterschiede beim Druck auf unterschiedliche Papierarten ausgeglichen werden.

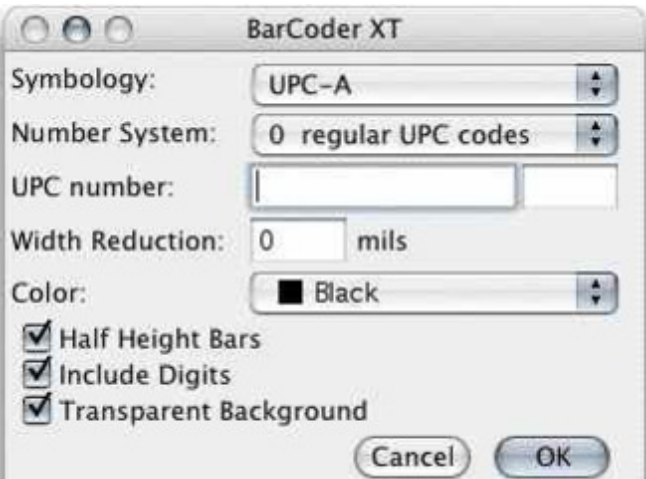

### *[Kategorie](http://www.copan.info/index.php?eID=tx_cms_showpic&file=uploads%2Fpics%2FBarcoderXT_e_M_6_pref.jpg&md5=8219b960a3bf9f9bf5aa44567f065f1a781b6e9a¶meters[0]=YTo0OntzOjU6IndpZHRoIjtzOjQ6IjgwMG0iO3M6NjoiaGVpZ2h0IjtzOjQ6IjYw¶meters[1]=MG0iO3M6NzoiYm9keVRhZyI7czo0MToiPGJvZHkgc3R5bGU9Im1hcmdpbjowOyBi¶meters[2]=YWNrZ3JvdW5kOiNmZmY7Ij4iO3M6NDoid3JhcCI7czozNzoiPGEgaHJlZj0iamF2¶meters[3]=YXNjcmlwdDpjbG9zZSgpOyI%2BIHwgPC9hPiI7fQ%3D%3D)*

XTension

#### *Thema*

- Utilities
- Barcode

## *Verwandte Produkte*

- MBC4
- WBC4

## *Hersteller*

[Visions](http://www.copan.info/mbc4.html) Edge

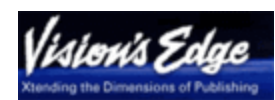

**Download** *BarCoder XT 8.0* **Betriebssystem Mac OS:** X [10.4,](http://www.copan.info/login.html?redirect_url=index.php%3Fid%3D288%26L%3D0) X 10.5 **Software XPress:** 8.x **Sprache** Englisch

#### **Produktvariante**

Demoversion (verfügbar im Downloadbereich), Update, Vollversion

**Lieferform** digital

**Status** Produkt ausgelaufen

#### Angebot anfordern

*BarCoder XT 7.1* **Betriebssystem Mac OS:** [X10.0-](http://www.copan.info/produkte/produkt-db-anfrage.html?pID=60&vID=1010) [X10.5](http://www.copan.info/produkte/produkt-db-anfrage.html?pID=60&vID=1010) **Software XPress:** 7.x **Sprache** Englisch

#### **Produktvariante**

Demoversion (verfügbar im Downloadbereich), Update, Vollversion

# **Lieferform**

digital

Produkt ausgelaufen

Angebot anfordern